## Windows

## Android SDK

extras\google\usb\_drivers\androis\_winusb.inf

androis\_winusb.inf

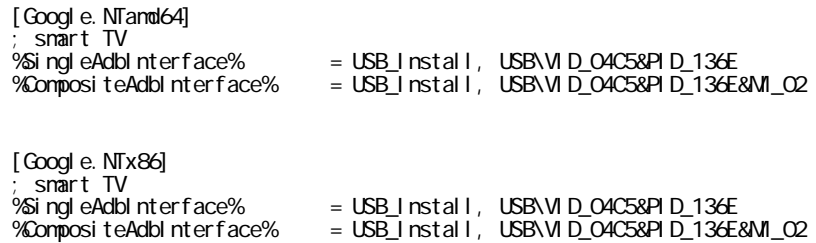

android-sdk-windows\usb\_driver

SwiFTP [SwiFTP](http://blue-red.ddo.jp/~ao/wiki/wiki.cgi?page=SwiFTP%A4%CE%C0%DF%C4%EA)